## Objektum modell – Többszörös származtatás Kódvisszafejtés.

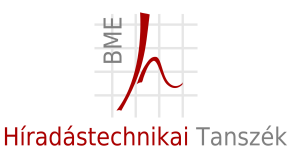

Izsó Tamás

2012. november 22.

<span id="page-0-0"></span>Izsó Tamás [Objektum modell – Többszörös származtatás / 1](#page-37-0)

## Section 1

#### [Objektum modell](#page-1-0)

<span id="page-1-0"></span>Izsó Tamás [Objektum modell – Többszörös származtatás / 2](#page-0-0)

## Lehetséges C++ objektum modell

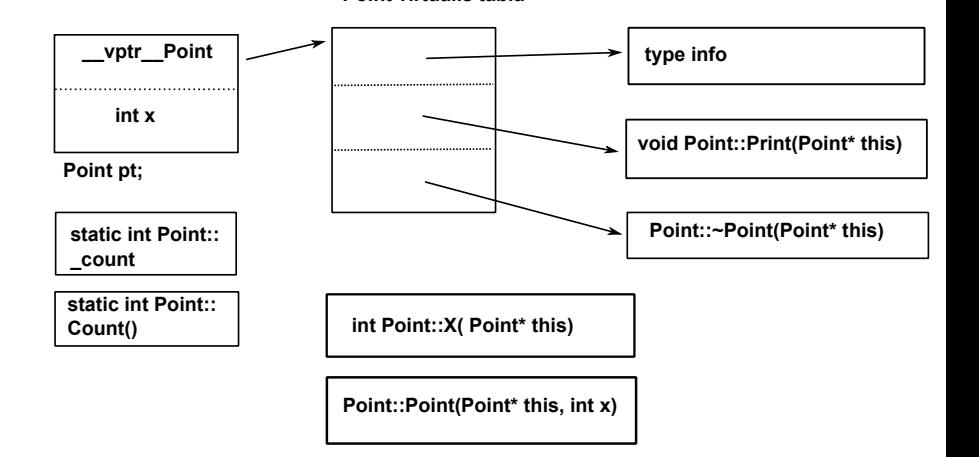

**Point virtuális tábla**

## Virtuális függvény származtatás esetén

```
class PointXY : public Point {
public :
   PointXY ( int x, int y );
   virtual void Print() const;
protected:
   int y;
} ;
PointXY :: PointXY ( int x, int y ) : Point(x), y(y) {}
void PointXY:: Print () const {
    Point :: Print () : print(' " %d, ", y);int Point:: count = 0;
int main() {
   PointXY p1(10,20);
   Point& p = p1;
   p. Print ();
   return 0:
}
```
## Konstruktor hívás (GCC fordítóval)

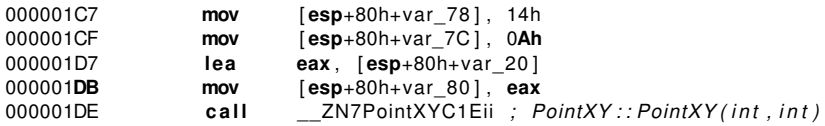

A GCC a this pointert tagfüggvény első paraméterének a helyén, és nem az **ecx** regiszterben adja át.

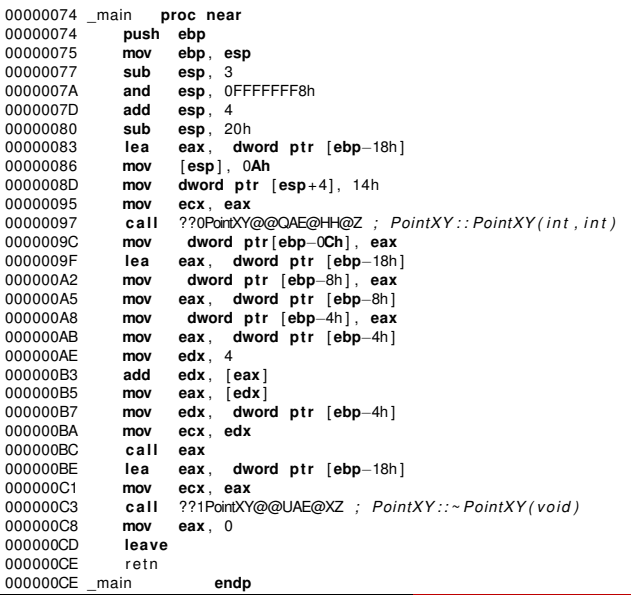

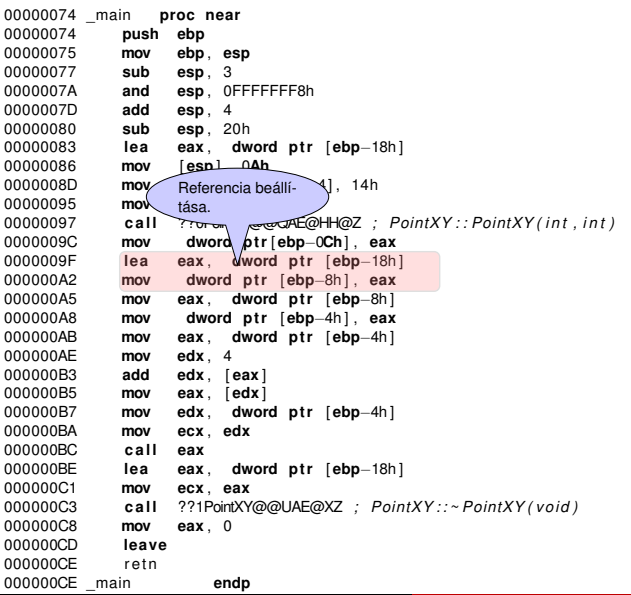

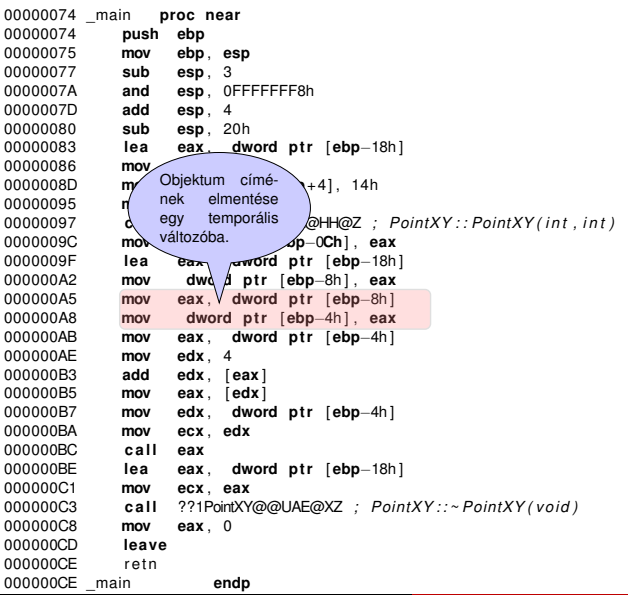

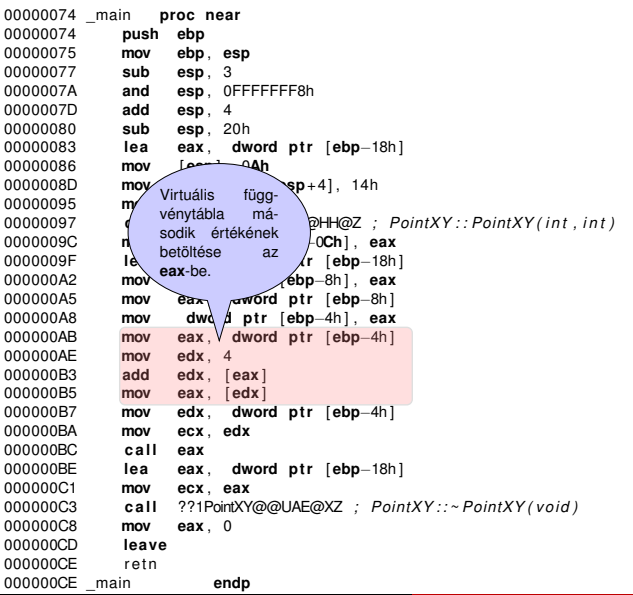

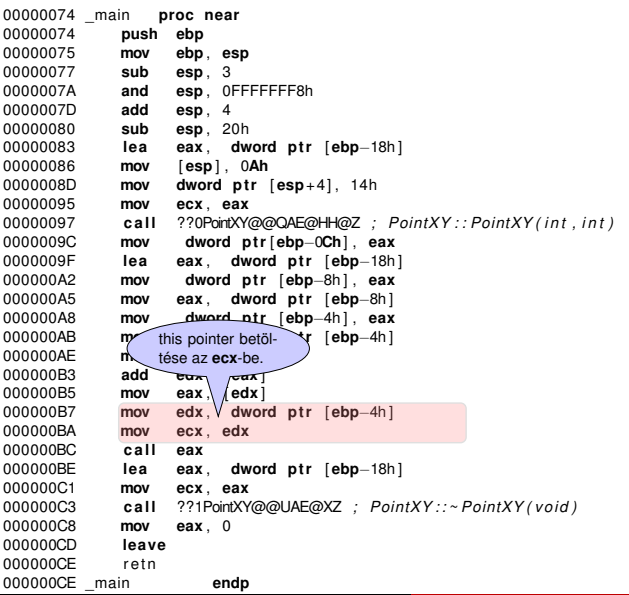

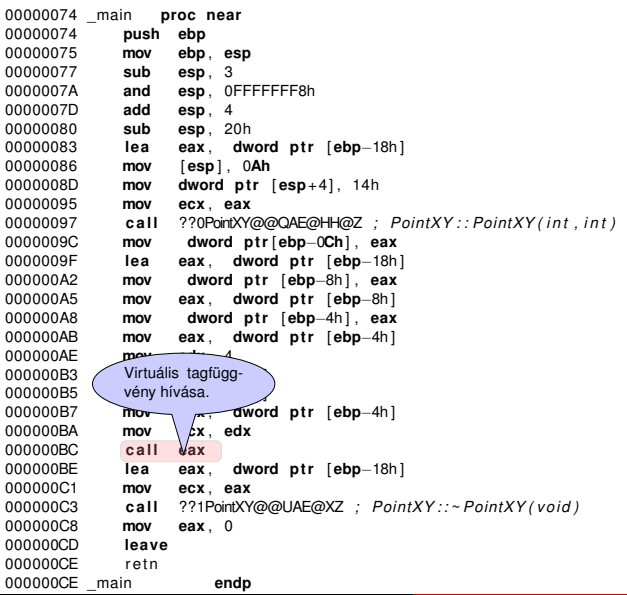

#### Section 2

## [Többszörös származtatás](#page-11-0)

<span id="page-11-0"></span>Izsó Tamás **Christian Karland** – Többszörös származtatás / 7

#### Többszörös származtatás

```
#include <stdio h>
```

```
class A {
  public:
    A( int a ) : a(a) \{ \}virtual void f(int i) { print("A %d\n'n", a); }
     virtual void printA() { printf("A::a %d %d\n", a); }
  protected:
     int a:
} ;
class B {
  public :
    B( int b ) : b(b) { }
     virtual void f(int i) \{ print(f("B %d\n', i) ; \}virtual void print B() \{ print(f("B::b %d \n''] \, b) : \}protected:
     int b:
} ;
class C : public A, public B {
  public :
    C( int a, int b, int c ) : A(a), B(b), c(c) { }
     void f (int i) { printf ("C %d\n", i); };
     virtual void print C() { printf ("C:: c %d\n", c); }
  protected:
     int c:
} ;
```
#### Virtuális függvénytáblák

```
00000288 ; const A::' vftable'<br>00000288 ?? 7A@@6B@ dd o
00000288 ??_7A@@6B@ dd o f f s e t ?f@A@@UAEXH@Z ; A : : f ( i n t )
                               dd offset ?printA@A@@UAEXXZ ; A : : printA ( void )<br>dd 0
00000290 dd 0
000002F8 ; const B:: ' vftable'<br>000002F8 ?? 7B@@6B@ dd o
000002F8 ??_7B@@6B@ dd o f f s e t ?f@B@@UAEXH@Z ; B : : f ( i n t )
                               dd offset ?printB@B@@UAEXXZ ; B : : printB (void)<br>dd 0
00000300 dd 0
00000368 ; const C:: ' vftable '{ for 'A'}
00000368 ??_7C@@6BA@@@ dd o f f s e t ?f@C@@UAEXH@Z ; C : : f ( i n t )
0000036C dd o f f s e t ?printA@A@@UAEXXZ ; A : : p r i n t A ( v o i d )
                               dd offset ?printC@C@@UAEXXZ ; C:: printC (void)
00000404 ; const C:: ' vftable '{ for 'B'}
00000404 ??_7C@@6BB@@@ dd o f f s e t ?f@C@@W7AEXH@Z ; [ thunk ] : C : : f ' a d j u st o r { 8 } ' ( i n t )
                               dd offset ?printB@B@@UAEXXZ ; B : : printB (void)<br>dd 0
0000040C dd 0
```
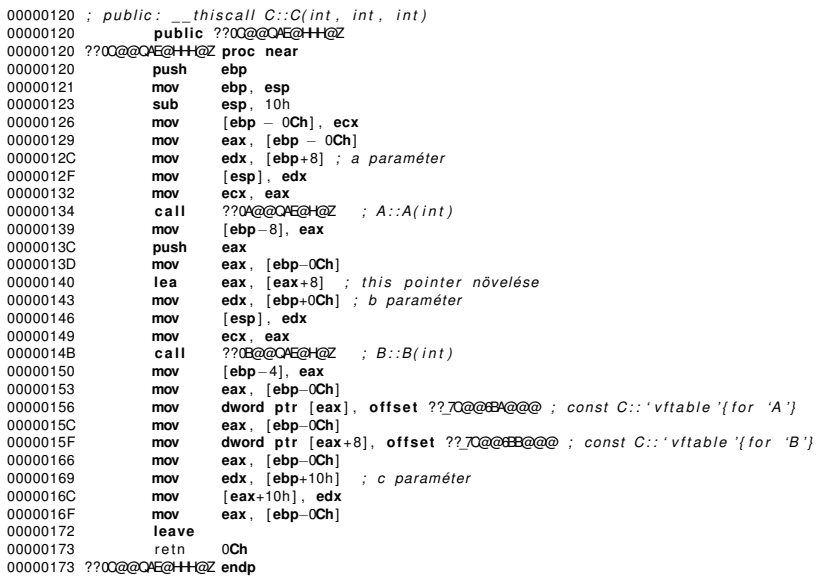

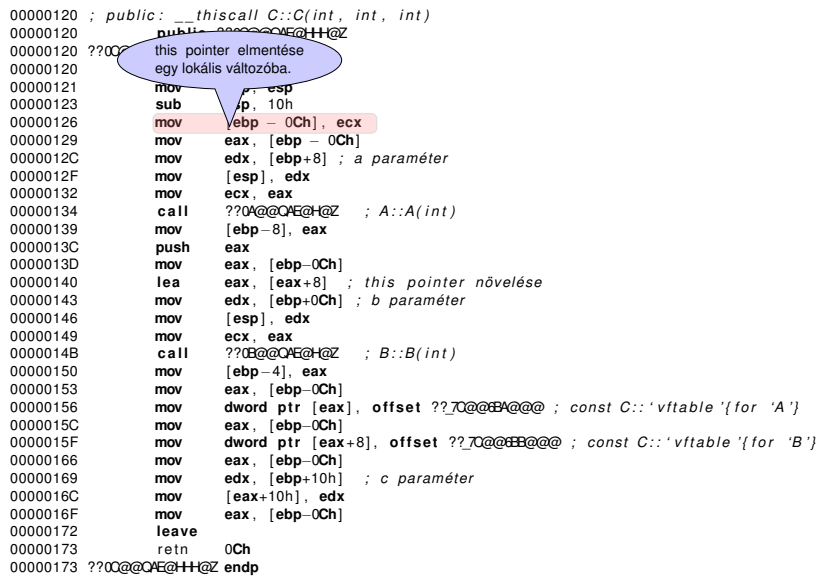

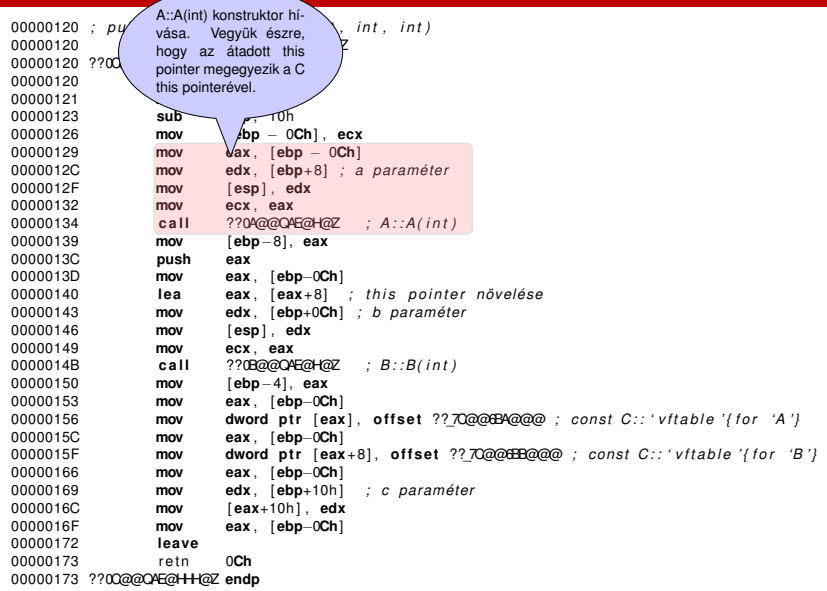

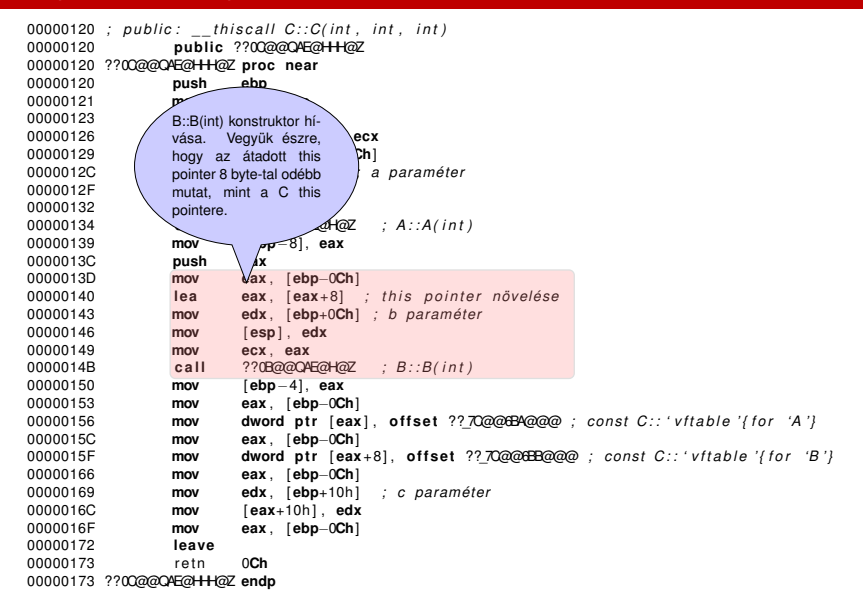

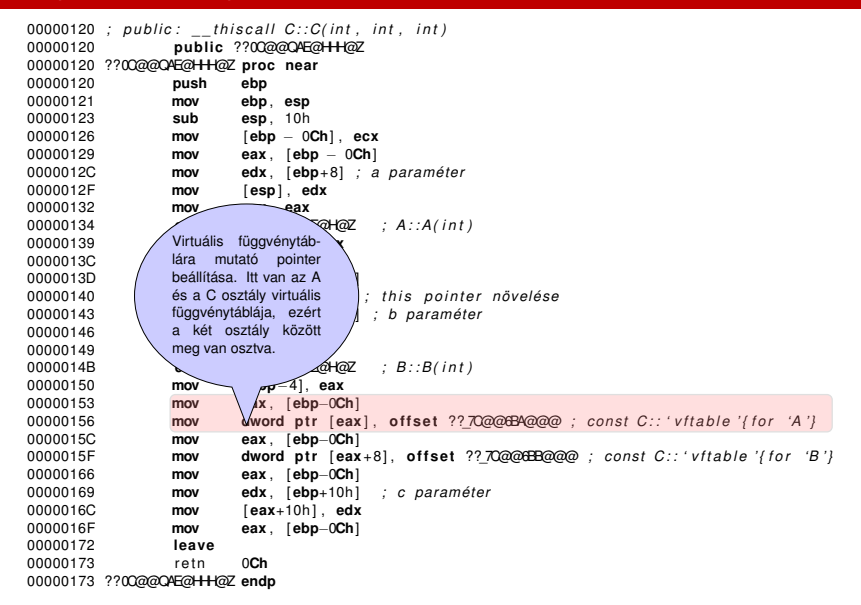

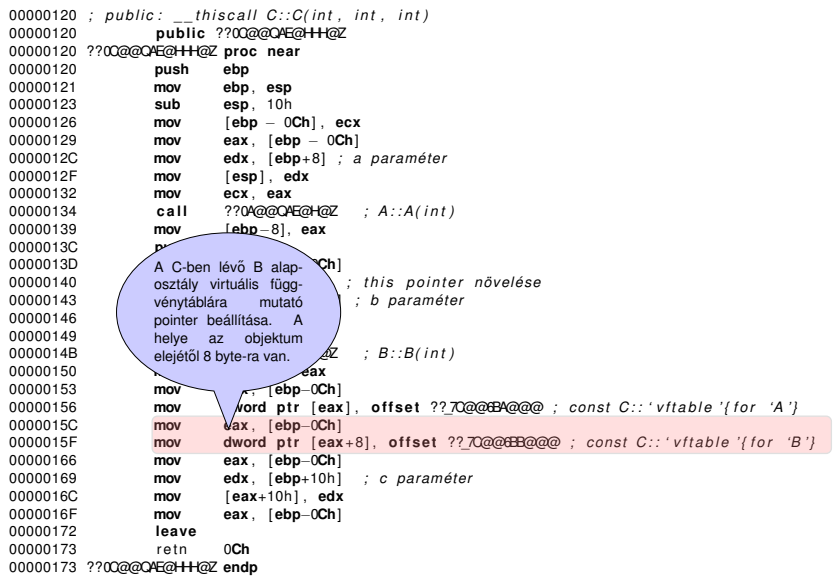

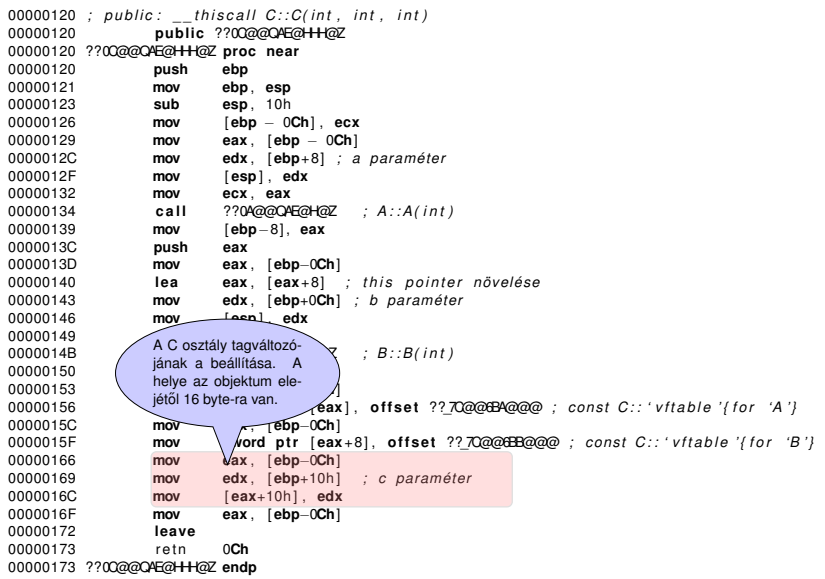

#### A, B és C osztályok rekonstruálása

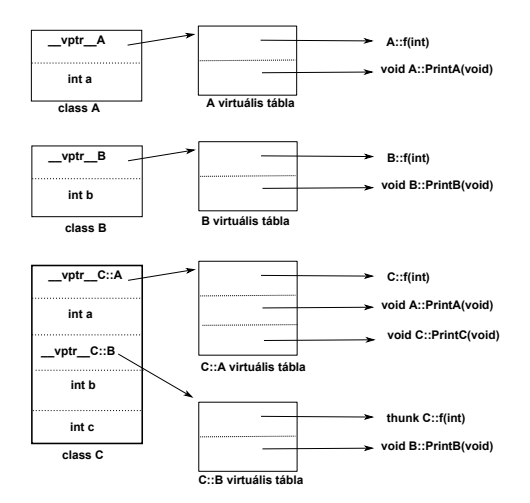

#### Többszörös származtatás

```
int main(int argc, char∗ argv[1)
{
 C \ c(16, 32, 64);B b (16);
 B∗ pb ;
 C∗ pc=&c ; / / Hol van a c o b j . a memóriában?
  if ( argc > 2 ){
     pb=&c; // Hova fog mutatni a pointer?
  }
  else
  {
     pb = &b ; / / pb a b−re mutat
  }
  pb–>f(20); // ?::f(int)
  return 0:
}
```
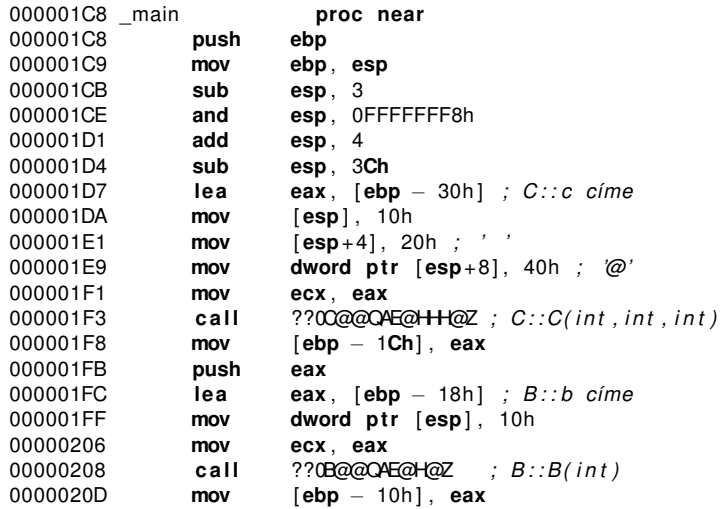

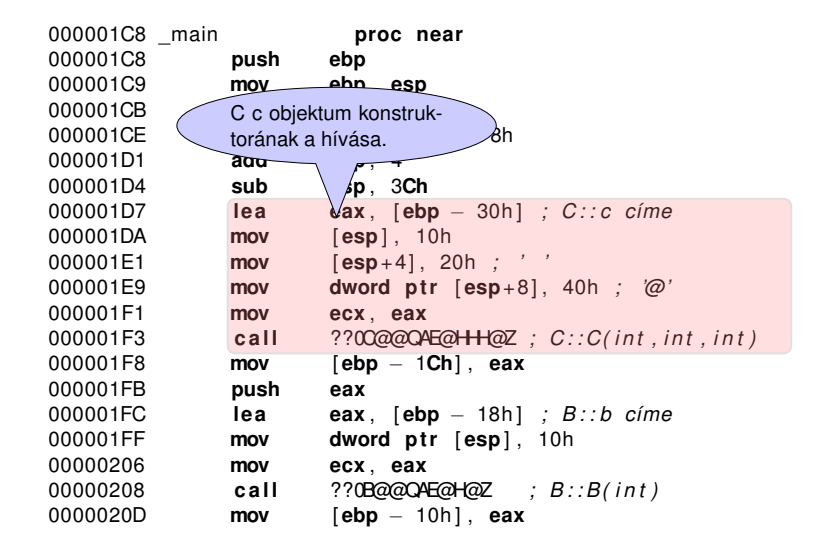

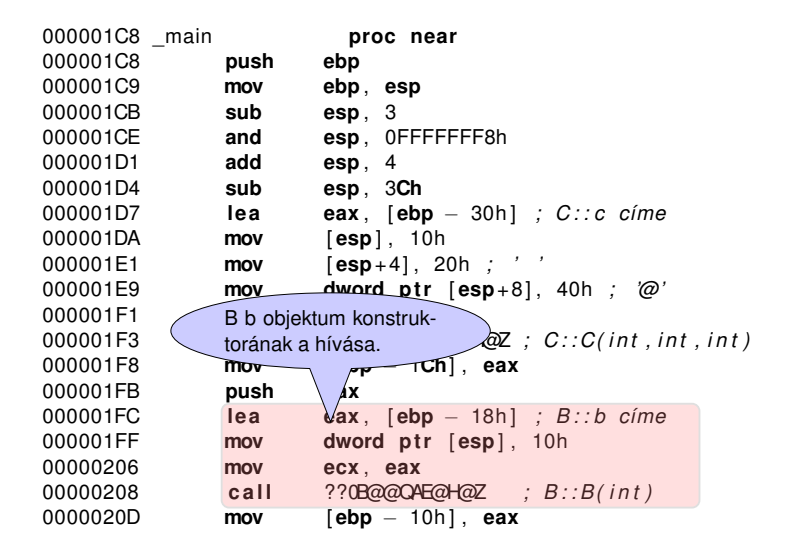

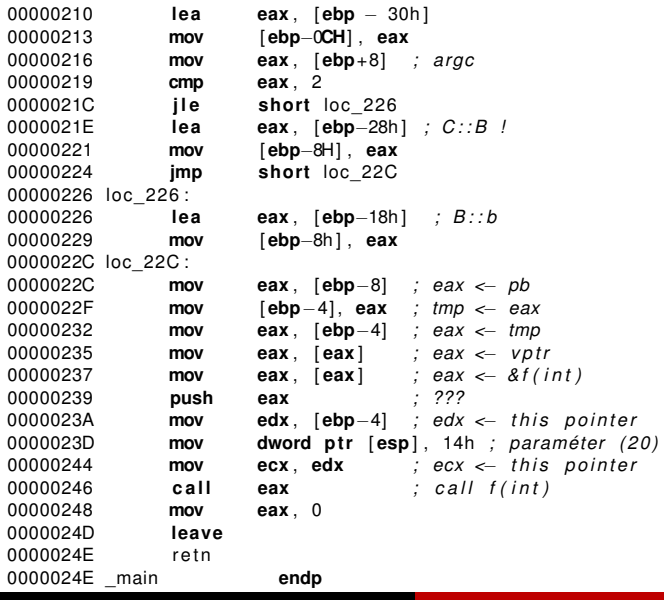

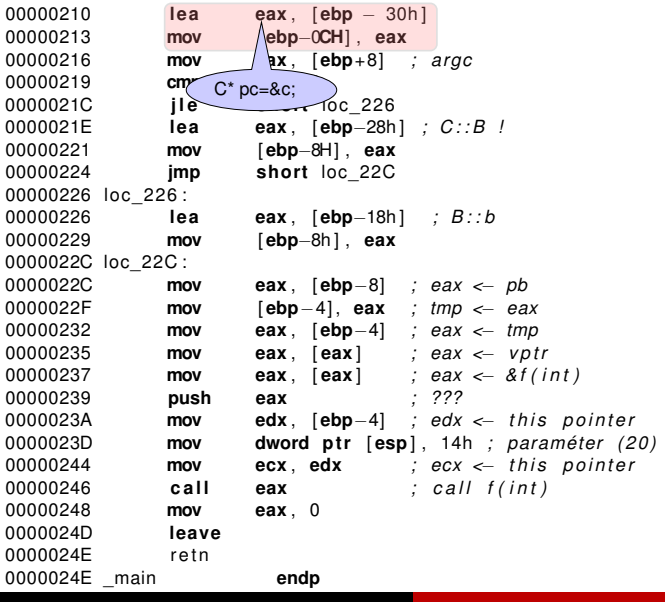

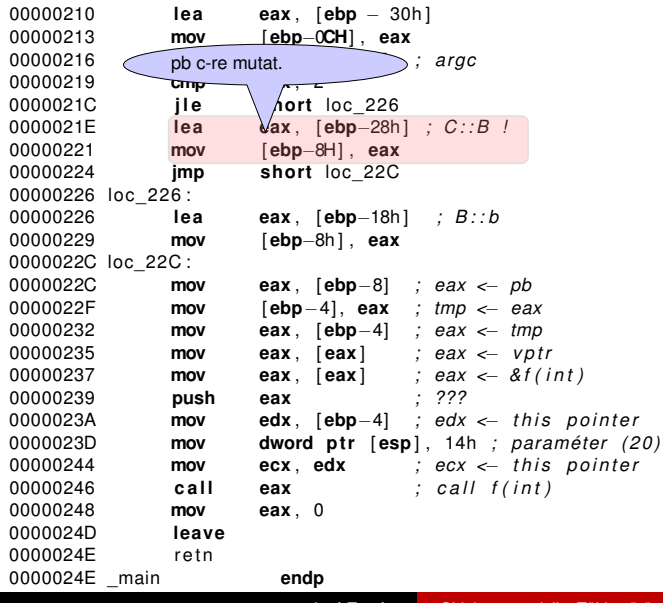

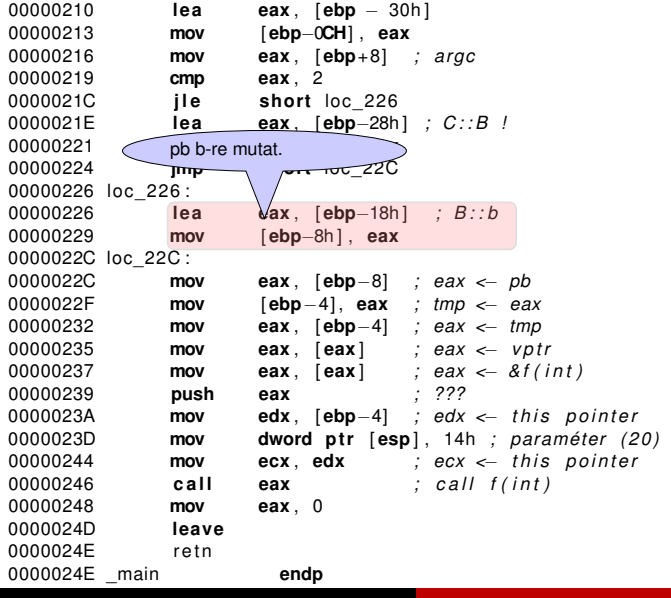

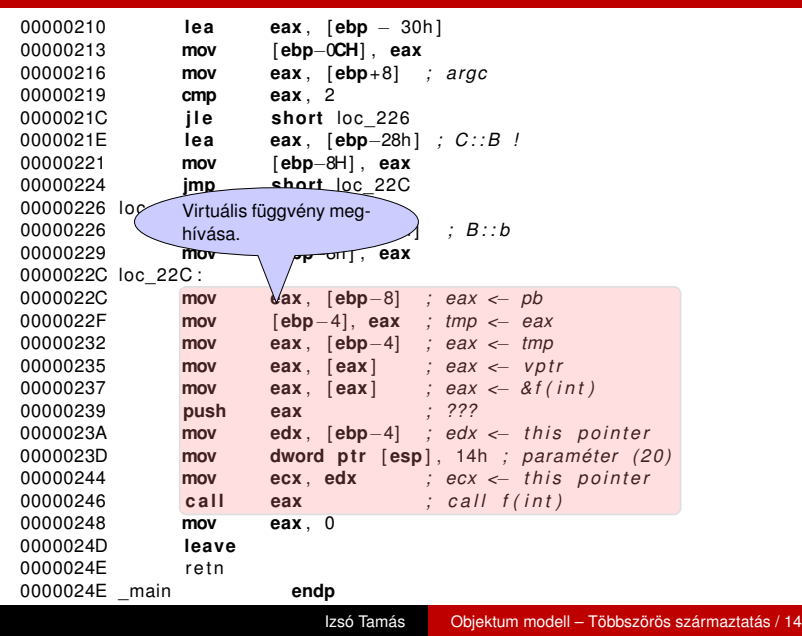

#### Probléma

- $\blacksquare$  Az pb pointer egy B<sup>\*</sup> típusú adatra mutat.
- $\blacksquare$  Ha a b-re mutat, akkor
	- $\blacksquare$  a b objektum első byte-jára mutat;
	- a B::f(int) virtuális függvényt hívja meg a virtuális függvénytábla segítségével;
	- **a** az átadott this pointer a b objektum elejére mutat.
- $\blacksquare$  Ha a c-re mutat, akkor
	- a c objektumba lévő C::B részre, azaz a c közepébe mutat;
	- a C::f(int) virtuális függvényt kellene meghívni;
	- az átadott this pointer a c objektum belsejébe, és nem az elejére mutat, de a C::f(int) függvénynek az objektum elejére mutató pointert kell átadni.

## Probléma megoldása 1.

A this pointert módosítani kell, de honnan tudjuk, hogy mennyivel?

- A virtuális függvénytáblába írjuk be, hogy az alapobjektum milyen messze van a származtatott objektum elejétől.
- Bjarne Stroustrup ezt a módszert használja a CFRONT fordítóhoz.

#### Pszeudó kód

(∗pBase2−>vptr[0].faddr)( pBase2 + pBase2−>vptr[0].offset )

#### Probléma megoldása 2.

Előbb egy kis töredék programot meghívunk, amely korrigálja a this pointert. Ezt a programot thunk-nek hívják, állítólag azért mert hasonló módszert Donald Knuth vezetett be az Algol programozási nyelvbe, amit thunk-nak hívott, és a thunk visszafele olvasva a nevét adja :) .

- 1 A this pointer kiigazítás
- 2 ugrás a virtuális függvény kódjára

#### Pszeudó kód

```
pbase2_f_thunk :
  this -= sizeof ( base1 );
  goto C : : f ;
```
#### thunk C::f'adjustor8

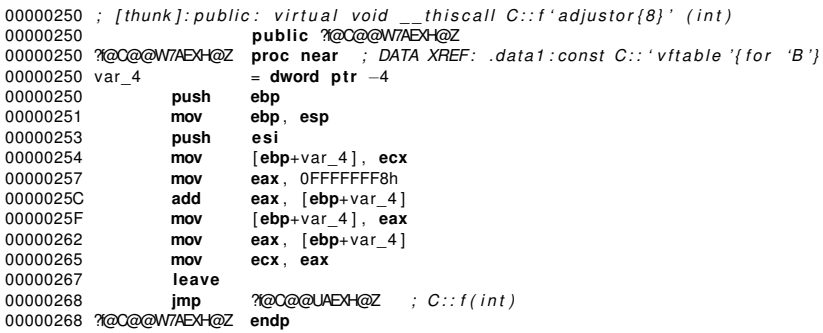

# Optimalizált kód

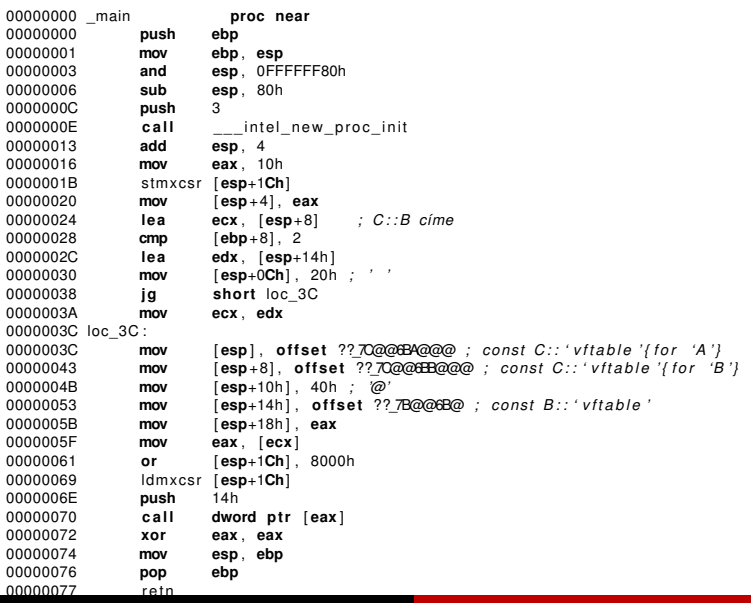

## Startup kód (MSVC)

main() program futása előtt szükséges inicializálások

- $\blacksquare$  alacsony szintű fájlkezelés inicializálása
- **heap inicializálás**
- multi-thread initializálás
- **E** command line argumentum átvétele
- enviroment változók átvétele
- C adatszerkezetek inicializálása
- atexit() kilépés elötti a paraméterként átadott függvénypointer által mutatott eljárás meghívódik.
- globális C++ objektumok konstruktorainak meghívása
- main() program hívása (három paraméter kerül a stack-re)
- cexit() destruktorok és egyéb adatlezáró rutinok meghívása

#### Minimál alkalmazás

```
int add() {
   int i = 2, j = 3, k;
   k = i + j;return k;
}
```
#### **cl -c dummy.c**

**link /Entry:add /Subsystem:console dummy.obj**

<span id="page-37-0"></span>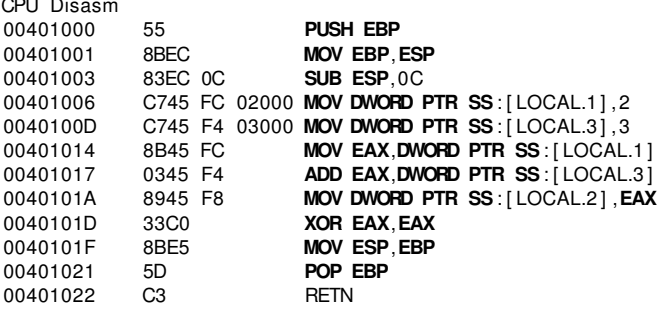